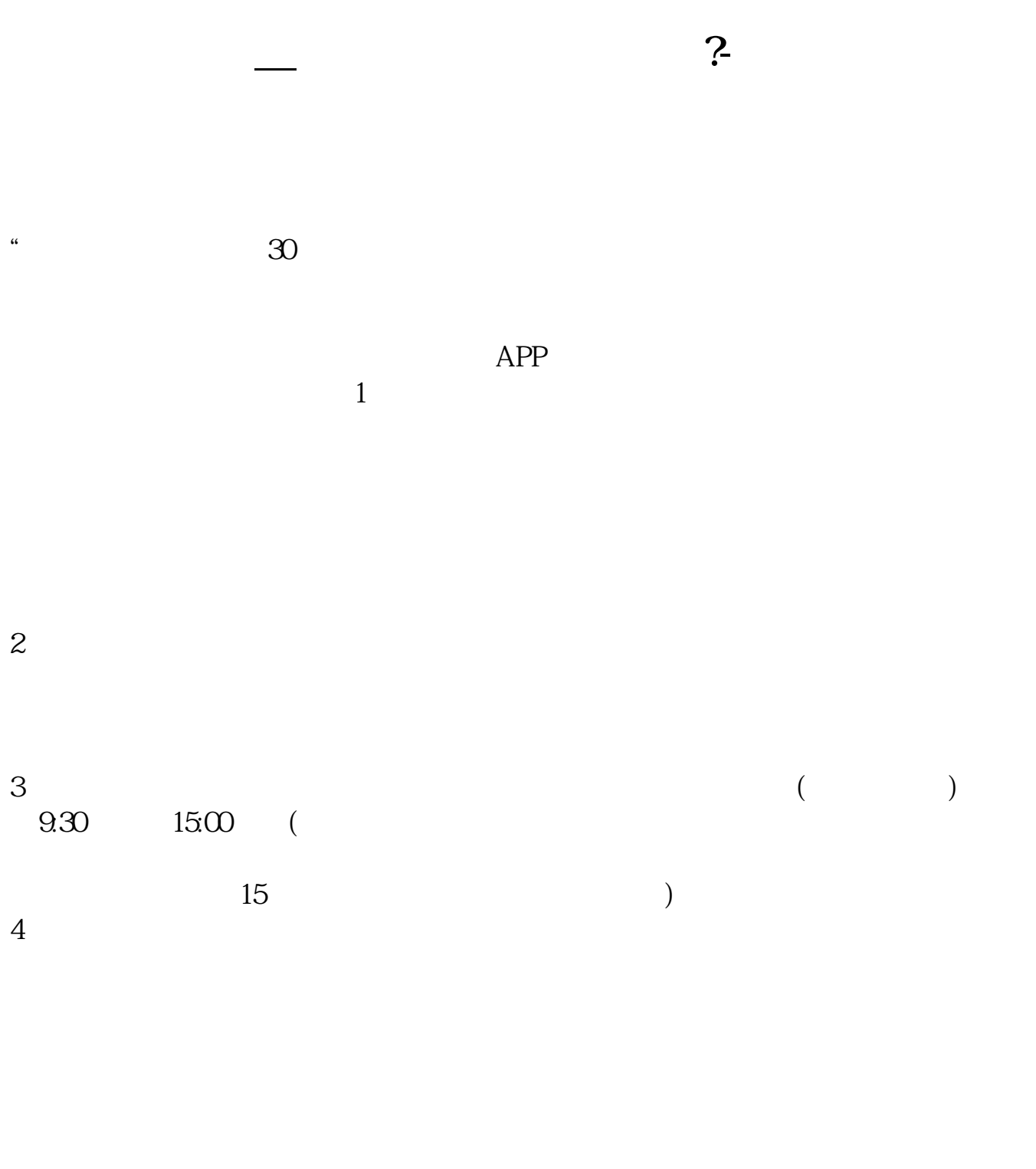

 $9 \quad 00 \qquad 16 \quad 00$ 

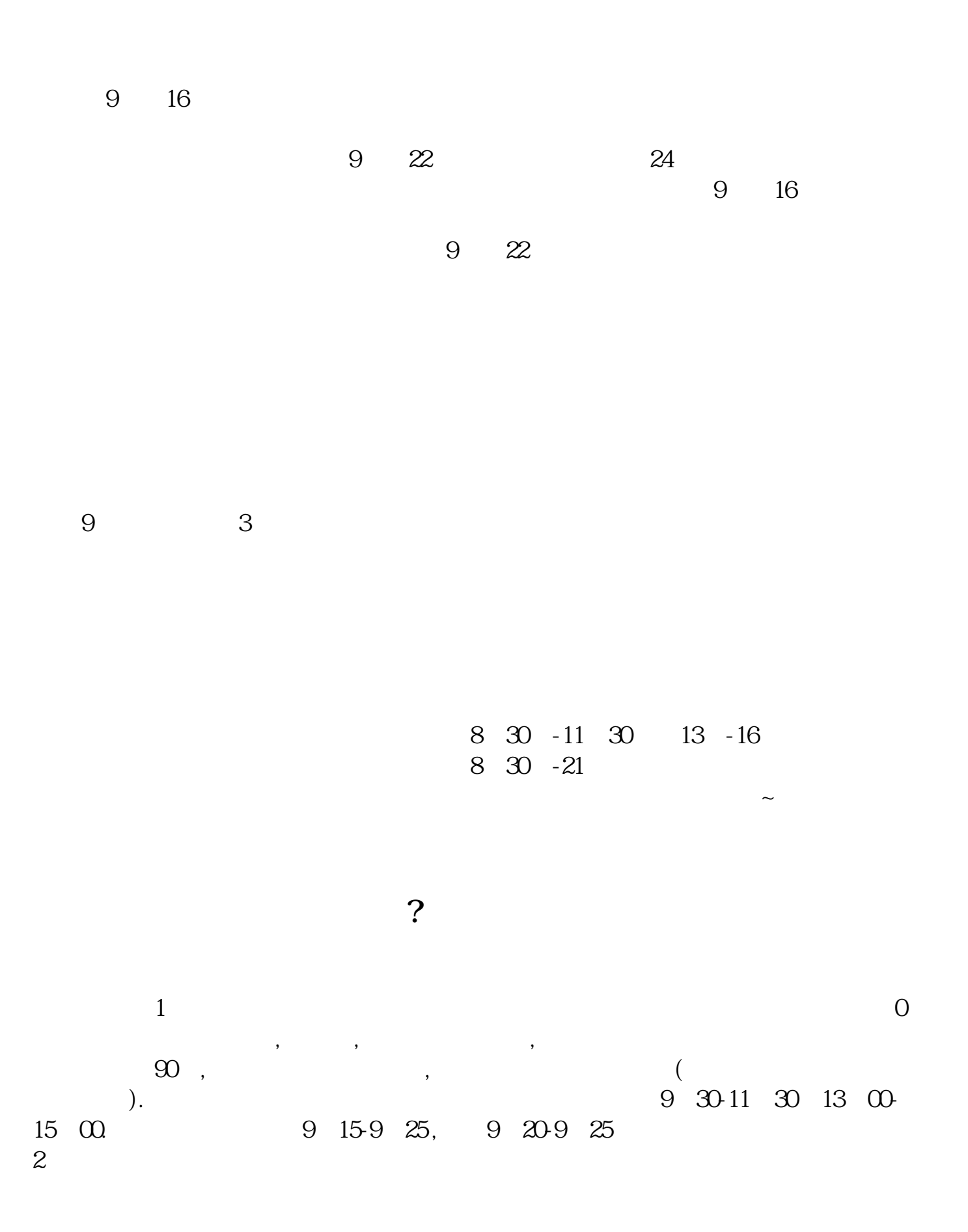

- $3 \thinspace$  $3 \sim$
- $4$

人。<br>2.<br>8.

 $9$  3

.pdf

[《股票退市多久能拿到钱》](/author/9163.html)

<u>《参托局》(《参托局》)(《参托局》)</u>

 $\frac{\ }{\ }$   $\frac{\ }{\ }$   $\frac{\ }$ [《法院裁定合并重组后股票多久停牌》](/book/9899.html)  $\overline{\phantom{a}}$  . doc [更多关于《股票开户多久》的文档...](https://www.baidu.com/s?wd=%E8%82%A1%E7%A5%A8%E5%BC%80%E6%88%B7%E5%A4%9A%E4%B9%85)

https://www.gupiaozhishiba.com/book/057.html